# <span id="page-0-0"></span>Informatik I: Einführung in die Programmierung

6. Python-Programme schreiben, kommentieren, starten und entwickeln

Albert-Ludwigs-Universität Freiburg

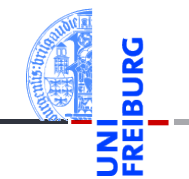

Prof. Dr. Peter Thiemann

09. November 2021

## <span id="page-1-0"></span>1 [Programme](#page-1-0)

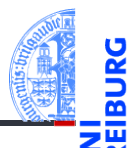

#### [Programme](#page-1-0)

[Programme](#page-3-0) schreiben

[Programme](#page-9-0) starten

[Programme](#page-13-0) entwickeln

[Sequenzen](#page-16-0)

[Operationen](#page-25-0) auf Sequenzen

### Programme

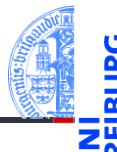

### [Programme](#page-1-0)

[Programme](#page-3-0) schreiben

[Programme](#page-9-0) starten

[Programme](#page-13-0) entwickeln

**[Sequenzen](#page-16-0)** 

[Operationen](#page-25-0) auf Sequenzen

- Programme = konkretisierte Algorithmen?
- $\rightarrow$  Ja, aber nicht immer!
	- Folge von Anweisungen und Ausdrücken, die einen bestimmten Zweck erfüllen sollen.
	- Interaktion mit der Umwelt (Benutzer, Sensoren, Dateien)
	- Unter Umständen nicht terminierend (OS, Sensorknoten, . . . )
- Auf jeden Fall meistens länger als 4 Zeilen!  $\sim$

# <span id="page-3-0"></span>2 [Programme schreiben](#page-3-0)

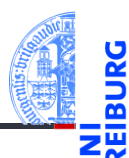

[Programme](#page-1-0)

[Programme](#page-3-0) schreiben

[Programme](#page-9-0) starten

[Programme](#page-13-0) entwickeln

[Sequenzen](#page-16-0)

[Operationen](#page-25-0) auf Sequenzen

# Zeilenumbruch

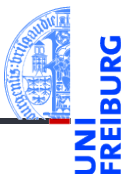

- Umbrechen, wenn Zeilen zu lang.
- Implizite Fortsetzung mit öffnenden Klammern und Einrückung (siehe [PEP8\)](https://www.python.org/dev/peps/pep-0008/#code-lay-out):

```
Lange Zeilen
```

```
foo = long function name(var one, var two,
                         var_three, var_four)
def long_function_name(
         var one, var two, var three,
         var four):
   print(var_one)
```
[Programme](#page-1-0)

**[Programme](#page-3-0)** schreiben

```
Programme
starten
```
[Programme](#page-13-0) entwickeln

**[Sequenzen](#page-16-0)** 

[Operationen](#page-25-0) auf Sequenzen

## Kommentare im Programmtext

- Kommentiere dein Programm!
- Programme werden öfter gelesen als geschrieben!
- Auch der Programmierer selbst vergisst. . .
- Nicht das Offensichtliche kommentieren, sondern Hintergrundinformationen geben:

**Warum ist das Programm so geschrieben und nicht anders?**

Möglichst in Englisch kommentieren.

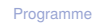

**[Programme](#page-3-0)** schreiben

[Programme](#page-9-0) starten

[Programme](#page-13-0) entwickeln

**[Sequenzen](#page-16-0)** 

[Operationen](#page-25-0) auf Sequenzen

# Syntax von Kommentaren

- Der Rest einer Zeile nach # ist Kommentar. m.
- Blockkommentare: Zeilen, die jeweils mit # beginnen und genauso wie die restlichen Zeilen eingerückt sind beziehen sich auf die folgenden Zeilen.

### Block-Kommentare

```
def fib(n : int) \rightarrow int:
    # this is a double recursive function
    # runtime is exponential in the argument
    if n == 0
```
Fließtext-Kommentare kommentieren einzelne Zeilen.

### Schlechte und gute Kommentare

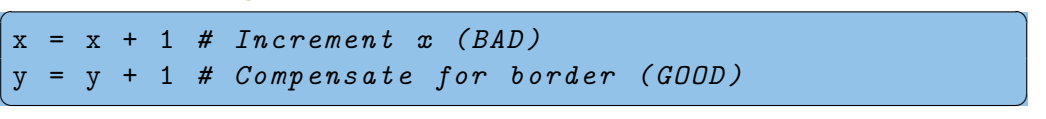

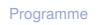

**[Programme](#page-3-0)** schreiben

[Programme](#page-9-0) starten

[Programme](#page-13-0) entwickeln

**[Sequenzen](#page-16-0)** 

[Operationen](#page-25-0) auf Sequenzen

# docstring-Kommentare

- #-Kommentare sind nur für den Leser.
- docstring-Kommentare geben dem Programmierer Informationen.
- Ist der erste Ausdruck in einer Funktion f oder einem Programm (Modul) ein String, so wird dieser der *docstring* der Funktion, der beim Aufruf von help(f) ausgegeben wird.
- Konvention: Benutze den mit drei "-Zeichen eingefassten String, der über mehrere Zeilen gehen kann.

### docstring

```
def fib(n):
    """Computes the n-th Fibonacci number.
The argument must be a positive integer.
"" "
```
[Programme](#page-1-0)

**[Programme](#page-3-0)** schreiben

[Programme](#page-9-0) starten

[Programme](#page-13-0) entwickeln

**[Sequenzen](#page-16-0)** 

[Operationen](#page-25-0) auf Sequenzen

```
...
```
## Programme speichern

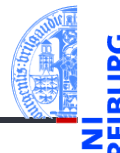

- Programme werden in Dateien abgelegt.
- Als Dateiname wähle *Modulname*.py
- Die Dateierweiterung .py zeigt an, dass es sich um ein Python-Programm handelt.
- *Windows:* Wähle immer *Alle Dateien* beim Sichern damit nicht .txt angehängt wird.

[Programme](#page-1-0)

**[Programme](#page-3-0)** schreiben

[Programme](#page-9-0) starten

[Programme](#page-13-0) entwickeln

**[Sequenzen](#page-16-0)** 

[Operationen](#page-25-0) auf Sequenzen

# <span id="page-9-0"></span>3 [Programme starten](#page-9-0)

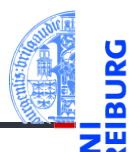

[Programme](#page-1-0)

[Programme](#page-3-0) schreiben

[Programme](#page-9-0) starten

[Programme](#page-13-0) entwickeln

[Sequenzen](#page-16-0)

[Operationen](#page-25-0) auf Sequenzen

# 5 Wege ein Programm zu starten

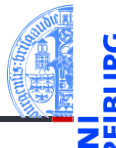

[Programme](#page-1-0)

[Programme](#page-3-0) schreiben

[Programme](#page-9-0) starten

[Programme](#page-13-0) entwickeln

**[Sequenzen](#page-16-0)** 

[Operationen](#page-25-0) auf Sequenzen

- Starten mit explizitem Aufruf von Python3  $\overline{\phantom{a}}$
- Starten durch Import  $\mathcal{L}_{\mathcal{A}}$
- Starten in einer IDE  $\mathbf{m}$

```
Beispielprogramm: example.py
print("Hello world")
```
# Starten mit explizitem Aufruf von Python3

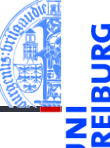

### Shell

# python3 example.py

### Hello world

- Voraussetzungen:
	- Die Datei example.py liegt im aktuellen Ordner.
	- Die Pfad-Variable (PATH) wurde so gesetzt, dass der Python-Interpreter m. gefunden wird.
- Wird normalerweise bei der Installation geleistet.
- Kann "per Hand" nachgetragen werden:
	- *Windows*: Systemsteuerung → System und Sicherheit → Erweiterte m. Systemeinstellungen → Erweitert → Umgebungsvariablen
	- *Unix*: Setzen der PATH-Variable im entsprechenden Login-Skript oder in der Shell-Konfigurationsdatei (z.B. ~/.bash\_profile)

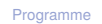

[Programme](#page-3-0) schreiben

[Programme](#page-9-0) starten

[Programme](#page-13-0) entwickeln

**[Sequenzen](#page-16-0)** 

[Operationen](#page-25-0) auf Sequenzen

Starten durch Import

Nach dem Start von Python im Ordner, in dem example.py liegt:

### Python-Interpreter

>>> import example Hello world

- *Beachte*: Angabe ohne die Dateierweiterung!
- Die Anweisungen in der Datei werden nur beim ersten Import ausgeführt.

## Python-Interpreter

### >>> import example Hello world

### >>> import example

>>>

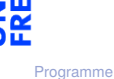

[Programme](#page-3-0) schreiben

[Programme](#page-9-0) starten

[Programme](#page-13-0) entwickeln

**[Sequenzen](#page-16-0)** 

[Operationen](#page-25-0) auf Sequenzen

## <span id="page-13-0"></span>4 [Programme entwickeln](#page-13-0)

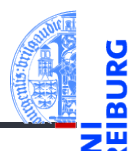

[Programme](#page-1-0)

[Programme](#page-3-0) schreiben

[Programme](#page-9-0) starten

[Programme](#page-13-0) entwickeln

[IDE](#page-14-0)

[Sequenzen](#page-16-0)

[Operationen](#page-25-0) auf Sequenzen

[Iteration](#page-39-0)

[IDE](#page-14-0)

# <span id="page-14-0"></span>IDE = Integrated development environment

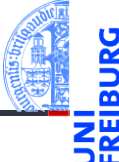

Editor aufrufen, Programm in der Shell starten, wieder Editor starten, . . . IDEs sind einsetztbar für:

- Projektverwaltung **The State**
- Programm editieren
- Ausführen
- Testen und *Debuggen*
- Dokumentation erzeugen

Gibt es in den verschiedensten Komplexitäts- und Qualitätsabstufungen.

[Programme](#page-1-0)

[Programme](#page-3-0) schreiben

[Programme](#page-9-0) starten

[Programme](#page-13-0) entwickeln

[IDE](#page-14-0)

[Sequenzen](#page-16-0)

[Operationen](#page-25-0) auf Sequenzen

[Iteration](#page-39-0)

 $\blacksquare$  . . .

### Zusammenfassung

- Programme bearbeiten mit Texteditor (nicht Word!), möglichst mit integrierter Syntaxprüfung.
- Oder mit IDE: IDLE oder VisualStudioCode oder . . .
- Werden Zeilen zu lang, müssen sie umgebrochen werden.
- Kommentare sind hilfreich, um das Programm zu verstehen.
- Es gibt Block-, Fließtext und docstring-Kommentare

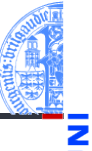

[Programme](#page-1-0)

[Programme](#page-3-0) schreiben

[Programme](#page-9-0) starten

[Programme](#page-13-0) entwickeln

[IDE](#page-14-0)

[Sequenzen](#page-16-0)

[Operationen](#page-25-0) auf Sequenzen

# <span id="page-16-0"></span>5 [Sequenzen](#page-16-0)

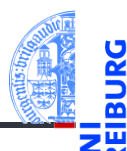

#### [Programme](#page-1-0)

[Programme](#page-3-0) schreiben

[Programme](#page-9-0) starten

[Programme](#page-13-0) entwickeln

#### [Sequenzen](#page-16-0)

[Strings](#page-20-0) [Listen und Tupel](#page-21-0) [Tupel Unpacking](#page-24-0)

[Operationen](#page-25-0) auf Sequenzen

[Iteration](#page-39-0)

#### [Strings](#page-20-0)  $\overline{\phantom{a}}$

- [Listen und Tupel](#page-21-0) m.
- [Tupel Unpacking](#page-24-0)

### Sequenzen

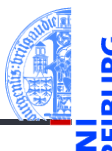

### Pythons Sequenztypen

- Strings: str
- Tupel: tuple  $\overline{\phantom{a}}$
- m. Listen: list

### Programmieren mit Sequenzen

- Gemeinsame Operationen
- Iteration (for-Schleifen) n.

[Programme](#page-1-0)

[Programme](#page-3-0) schreiben

[Programme](#page-9-0) starten

[Programme](#page-13-0) entwickeln

#### **[Sequenzen](#page-16-0)**

[Strings](#page-20-0) [Listen und Tupel](#page-21-0) [Tupel Unpacking](#page-24-0)

[Operationen](#page-25-0) auf Sequenzen

# Beispiel zu Sequenzen

### Python-Interpreter

```
>>> first name = "Johann"
>>> last name = 'Gambolputty'
\gg name = first name + " " + last name
>>> print(name)
Johann Gambolputty
>>> print(name.split())
['Johann', 'Gambolputty']
>>> primes = [2, 3, 5, 7]
>>> print(primes[1], sum(primes))
3 17
\gg squares = (1, 4, 9, 16, 25)>>> print(squares[1:4])
(4, 9, 16)
```
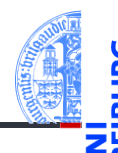

[Programme](#page-1-0)

[Programme](#page-3-0) schreiben

[Programme](#page-9-0) starten

[Programme](#page-13-0) entwickeln

#### **[Sequenzen](#page-16-0)**

[Strings](#page-20-0) [Listen und Tupel](#page-21-0) [Tupel Unpacking](#page-24-0)

[Operationen](#page-25-0) auf Sequenzen

# Sequenzoperationen

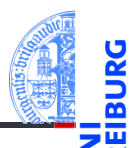

[Programme](#page-1-0)

[Programme](#page-3-0) schreiben

[Programme](#page-9-0) starten

[Programme](#page-13-0) entwickeln

#### [Sequenzen](#page-16-0)

[Strings](#page-20-0) [Listen und Tupel](#page-21-0) [Tupel Unpacking](#page-24-0)

[Operationen](#page-25-0) auf Sequenzen

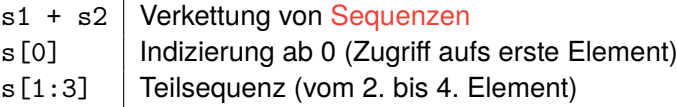

<span id="page-20-0"></span>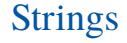

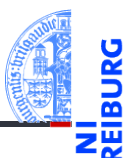

[Programme](#page-1-0)

[Programme](#page-3-0) schreiben

[Programme](#page-9-0) starten

[Programme](#page-13-0) entwickeln

[Sequenzen](#page-16-0)

[Strings](#page-20-0)

[Listen und Tupel](#page-21-0) [Tupel Unpacking](#page-24-0)

[Operationen](#page-25-0) auf Sequenzen

[Iteration](#page-39-0)

Kennen wir schon...

# <span id="page-21-0"></span>Listen und Tupel

[Programme](#page-1-0)

[Programme](#page-3-0) schreiben

[Programme](#page-9-0) starten

[Programme](#page-13-0) entwickeln

**[Sequenzen](#page-16-0)** [Strings](#page-20-0)

[Listen und Tupel](#page-21-0) [Tupel Unpacking](#page-24-0)

**[Operationen](#page-25-0)** auf **Sequenzen** 

[Iteration](#page-39-0)

- Sowohl ein Tupel als auch eine Liste ist eine Sequenz von Objekten.
- Tupel werden in runden, Listen in eckigen Klammern notiert: (2, 1, "Risiko") vs. ["red", "green", "blue"].
- Tupel und Listen können beliebige Objekte enthalten, natürlich auch andere Tupel und Listen:

([18, 20, 22, "Null"], [("spam", [])])

### Listen und Tupel

### Hauptunterschied zwischen Listen und Tupeln

**Listen** sind *veränderlich* (mutable).

Elemente anhängen, einfügen oder entfernen.

**Tupel** sind *unveränderlich* (immutable).  $\overline{\phantom{a}}$ 

Ein Tupel ändert sich nie, es enthält immer dieselben Objekte in derselben Reihenfolge. (Allerdings können sich die *enthaltenen* Objekte verändern, z.B. bei Tupeln von Listen.)

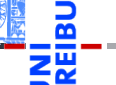

[Programme](#page-1-0)

[Programme](#page-3-0) schreiben

[Programme](#page-9-0) starten

[Programme](#page-13-0) entwickeln

**[Sequenzen](#page-16-0)** 

[Strings](#page-20-0)

[Listen und Tupel](#page-21-0) [Tupel Unpacking](#page-24-0)

**[Operationen](#page-25-0)** auf **Sequenzen** 

# Mehr zu Tupeln

[Programme](#page-1-0)

[Programme](#page-3-0) schreiben

[Programme](#page-9-0) starten

[Programme](#page-13-0) entwickeln

**[Sequenzen](#page-16-0)** [Strings](#page-20-0)

[Listen und Tupel](#page-21-0) [Tupel Unpacking](#page-24-0)

**[Operationen](#page-25-0)** auf **Sequenzen** 

[Iteration](#page-39-0)

Klammern um Tupel können weggelassen werden, sofern dadurch keine  $\mathcal{L}_{\mathcal{A}}$ Mehrdeutigkeit entsteht:

```
Python-Interpreter
```

```
\gg mytuple = 2, 4, 5
>>> print(mytuple)
(2, 4, 5)\gg> mylist = [(1, 2), (3, 4)] # Klammern notwendig
```
Ausnahme: Ein-elementige Tupel schreiben sich so  $(T1'm$  just a ...",).

# <span id="page-24-0"></span>Tuple Unpacking

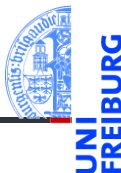

- Die Anweisung a,  $b = 2$ , 3 ist eine komponentenweise Zuweisung von *Tupeln* (Tuple Unpacking < Pattern Matching).
- Gleichwertig zu  $a = 2$  gefolgt von  $b = 3$ .
- Tuple Unpacking funktioniert auch mit Listen und Strings und lässt sich sogar schachteln:

### Python-Interpreter

 $\gg$  [a, (b, c), (d, e), f] = (42, (6, 9), "do", [1, 2, 3]) >>> print(a, "\*", b, "\*", c, "\*", d, "\*", e, "\*", f)  $42 * 6 * 9 * d * o * [1, 2, 3]$ 

[Programme](#page-1-0)

[Programme](#page-3-0) schreiben

[Programme](#page-9-0) starten

[Programme](#page-13-0) entwickeln

**[Sequenzen](#page-16-0)** [Strings](#page-20-0) [Listen und Tupel](#page-21-0)

[Tupel Unpacking](#page-24-0)

[Operationen](#page-25-0) auf **Sequenzen** 

# <span id="page-25-0"></span>6 [Operationen auf Sequenzen](#page-25-0)

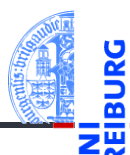

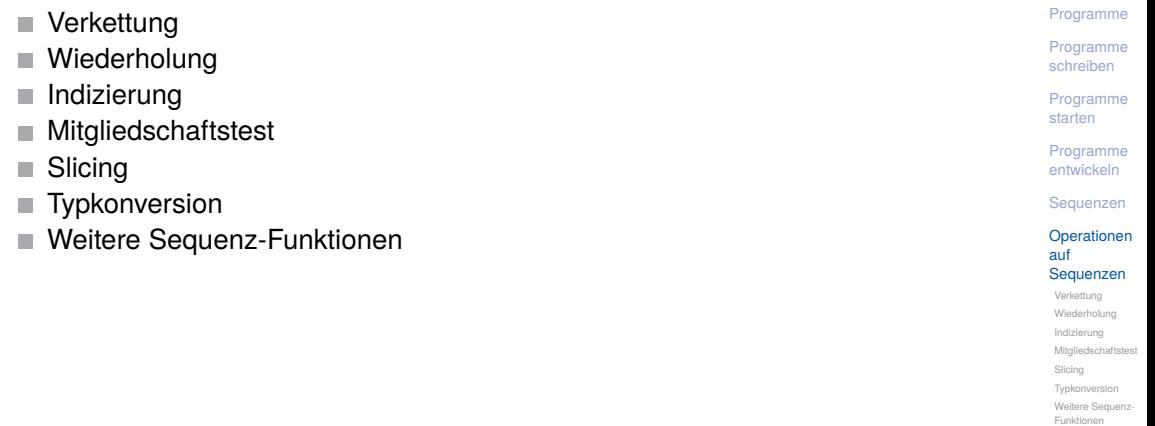

### Sequenzen

- - [Programme](#page-1-0)

[Programme](#page-3-0) schreiben

[Programme](#page-9-0) starten

[Programme](#page-13-0) entwickeln

**[Sequenzen](#page-16-0)** 

[Operationen](#page-25-0) auf **Sequenzen** [Verkettung](#page-27-0) [Wiederholung](#page-28-0) [Indizierung](#page-29-0) [Mitgliedschaftstest](#page-31-0) [Slicing](#page-32-0) [Typkonversion](#page-35-0) [Weitere Sequenz-](#page-36-0)Funktionen

#### [Iteration](#page-39-0)

- Strings, Tupel und Listen haben etwas gemeinsam: Sie enthalten untergeordnete Objekte in einer bestimmten Reihenfolge und erlauben direkten Zugriff auf die einzelnen Komponenten mittels Indizierung.
- Typen mit dieser Eigenschaft heißen Sequenztypen, ihre Instanzen Sequenzen.

Sequenztypen unterstützen die folgenden Operationen:

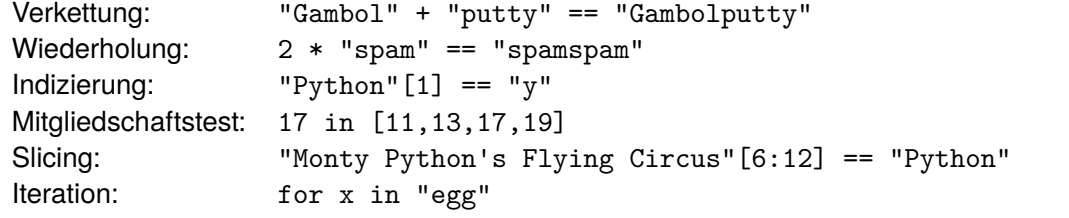

## <span id="page-27-0"></span>Verkettung

### Python-Interpreter

```
>>> print("Gambol" + "putty")
Gambolputty
\gg mylist = ['spam'', 'egg'']>>> print(["spam"] + mylist)
['spam', 'spam', 'egg']
\gg primes = (2, 3, 5, 7)>>> print(primes + primes)
(2, 3, 5, 7, 2, 3, 5, 7)
>>> print(mylist + primes)
Traceback (most recent call last): ...
TypeError: can only concatenate list (not "tuple") to list
>>> print(mylist + list(primes))
['spam', 'egg', 2, 3, 5, 7]
```
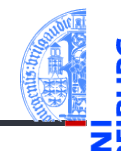

[Programme](#page-1-0)

[Programme](#page-3-0) schreiben

[Programme](#page-9-0) starten

[Programme](#page-13-0) entwickeln

**[Sequenzen](#page-16-0)** 

[Operationen](#page-25-0) auf Sequenzen

[Verkettung](#page-27-0) [Wiederholung](#page-28-0) [Indizierung](#page-29-0) [Mitgliedschaftstest](#page-31-0) [Slicing](#page-32-0) [Typkonversion](#page-35-0)

[Weitere Sequenz-](#page-36-0)Funktionen

# <span id="page-28-0"></span>Wiederholung

Python-Interpreter >>> print("\*" \* 20) \*\*\*\*\*\*\*\*\*\*\*\*\*\*\*\*\*

>>> print([None, 2, 3] \* 3)

[None, 2, 3, None, 2, 3, None, 2, 3]  $\gg$  print  $(2 * ("parrot", ['is", "dead"]))$ 

('parrot', ['is', 'dead'], 'parrot', ['is', 'dead'])

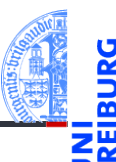

[Programme](#page-1-0)

[Programme](#page-3-0) schreiben

[Programme](#page-9-0) starten

[Programme](#page-13-0) entwickeln

**[Sequenzen](#page-16-0)** 

[Operationen](#page-25-0) auf Sequenzen

[Verkettung](#page-27-0)

[Wiederholung](#page-28-0)

[Indizierung](#page-29-0)

[Mitgliedschaftstest](#page-31-0)

[Slicing](#page-32-0)

[Typkonversion](#page-35-0)

[Weitere Sequenz-](#page-36-0)Funktionen

09. November 2021 **P. Thiemann – [Info I](#page-0-0) 35 / 67** and 35 / 67 and 35 / 67 and 35 / 67 and 37 and 37 and 37 and 37

3 13

 $\blacksquare$ 

### $\gg$  animal  $[10]$

>>> animal[-2]

Python-Interpreter

>>> animal = "parrot"

<span id="page-29-0"></span>Indizierung

Traceback (most recent call last): ... IndexError: string index out of range

Element den Index −1.

 $\gg$  primes =  $(2, 3, 5, 7, 11, 13)$ >>> print(primes[1], primes[-1])

Sequenzen können von vorne und von hinten indiziert werden. Bei Indizierung von vorne hat das erste Element Index 0.

Zur Indizierung von hinten dienen negative Indizes. Dabei hat das hinterste

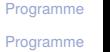

```
schreiben
```

```
Programme
starten
```
[Programme](#page-13-0) entwickeln

**[Sequenzen](#page-16-0)** 

[Operationen](#page-25-0) auf Sequenzen [Verkettung](#page-27-0) [Wiederholung](#page-28-0)

[Indizierung](#page-29-0)

Mitgliedschaftstes [Slicing](#page-32-0) [Typkonversion](#page-35-0) [Weitere Sequenz-](#page-36-0)Funktionen

# Wo sind die Zeichen?

Python hat keinen eigenen Datentyp für Zeichen (*chars*). Für Python ist ein Zeichen ein String der Länge 1.

```
Python-Interpreter
\gg food = "\text{spam}"
>>> food
'spam'
>>> food[0]
's'
>>> type(food)
<class 'str'>
>>> type(food[0])
<class 'str'>
>>> food[0][0][0][0][0]
's'
```
[Programme](#page-1-0) [Programme](#page-3-0) schreiben [Programme](#page-9-0) starten [Programme](#page-13-0) entwickeln **[Sequenzen](#page-16-0)** [Operationen](#page-25-0) auf Sequenzen [Verkettung](#page-27-0) [Wiederholung](#page-28-0) [Indizierung](#page-29-0) [Mitgliedschaftstest](#page-31-0) [Slicing](#page-32-0) [Typkonversion](#page-35-0) [Weitere Sequenz-](#page-36-0)Funktionen **[Iteration](#page-39-0)** 

# <span id="page-31-0"></span>Test auf Mitgliedschaft: Der in-Operator

- item **in** seq (seq ist ein Tupel oder eine Liste): True, wenn seq das Element item enthält.
- substring in string (string istein String):

True, wenn string den Teilstring substring enthält.

### Python-Interpreter

```
>>> print(2 in [1, 4, 2])
True
>>> if "spam" in ("ham", "eggs", "sausage"):
... print("tasty")
...
>>> print("m" in "spam", "ham" in "spam", "pam" in "spam")
True False True
```
[Programme](#page-1-0) [Programme](#page-3-0)

schreiben

[Programme](#page-9-0) starten

[Programme](#page-13-0) entwickeln

**[Sequenzen](#page-16-0)** 

[Operationen](#page-25-0) auf Sequenzen [Verkettung](#page-27-0) [Wiederholung](#page-28-0)

[Indizierung](#page-29-0)

#### [Mitgliedschaftstest](#page-31-0)

[Slicing](#page-32-0) [Typkonversion](#page-35-0) [Weitere Sequenz-](#page-36-0)Funktionen

<span id="page-32-0"></span>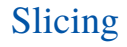

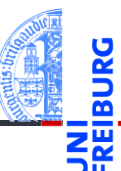

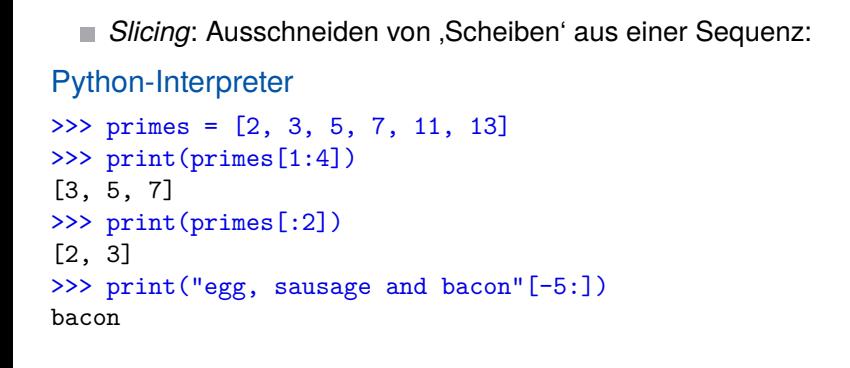

[Programme](#page-1-0)

[Programme](#page-3-0) schreiben

[Programme](#page-9-0) starten

[Programme](#page-13-0) entwickeln

**[Sequenzen](#page-16-0)** 

[Operationen](#page-25-0) auf Sequenzen

[Verkettung](#page-27-0) [Wiederholung](#page-28-0)

[Indizierung](#page-29-0)

[Mitgliedschaftstest](#page-31-0)

[Slicing](#page-32-0)

[Typkonversion](#page-35-0) [Weitere Sequenz-](#page-36-0)Funktionen

# Slicing: Erklärung

- seq[i:j] liefert den Bereich [*i*,*j*), also die Elemente an den Positionen *i*,*i* + 1,...,*j* −1:  $("do", "re", 5, 7) [1:3] == ("re", 5)$
- Ohne *i* beginnt der Bereich an Position 0:  $("do". "re", 5, 7)[:3] == ("do", "re", 5)$
- Ohne *j* endet der Bereich am Ende der Folge:  $("do", "re", 5, 7) [1:] == ("re", 5, 7)$
- Der slice Operator [: ] liefert eine Kopie der Folge:  $("do", "re", 5, 7)[:] == ("do", "re", 5, 7)$

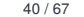

[Programme](#page-1-0) [Programme](#page-3-0) schreiben

[Programme](#page-9-0) starten

[Programme](#page-13-0) entwickeln

**[Sequenzen](#page-16-0)** 

[Operationen](#page-25-0) auf Sequenzen [Verkettung](#page-27-0) [Wiederholung](#page-28-0) [Indizierung](#page-29-0)

Mitgliedschaftstes

[Slicing](#page-32-0) [Typkonversion](#page-35-0) [Weitere Sequenz-](#page-36-0)Funktionen

# Slicing: Erklärung (2)

Beim Slicing gibt es keine Indexfehler. Bereiche jenseits des Endes der Folge ш sind leer.

```
Python-Interpreter
```

```
>>> "spam"[2:10]
'am'
>>> "spam"[-6:3]
'spa'
>>> "spam"[7:]
^{\prime}
```
Auch Slicing kann ,von hinten zählen'.  $\mathcal{L}_{\mathcal{A}}$ Z.B. liefert seq[-3:] die drei letzten Elemente.

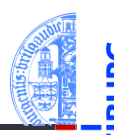

[Programme](#page-1-0)

[Programme](#page-3-0) schreiben

[Programme](#page-9-0) starten

[Programme](#page-13-0) entwickeln

**[Sequenzen](#page-16-0)** 

[Operationen](#page-25-0) auf Sequenzen

[Verkettung](#page-27-0)

[Wiederholung](#page-28-0) [Indizierung](#page-29-0)

[Mitgliedschaftstest](#page-31-0)

[Slicing](#page-32-0)

**[Iteration](#page-39-0)** 

[Typkonversion](#page-35-0) Weitere Sequenz Funktionen

# <span id="page-35-0"></span>Typkonversion

list und tuple konvertieren zwischen den Sequenztypen. str wirkt anders.

### Python-Interpreter

```
>>> tuple([0, 1, 2])
(0, 1, 2)>>> list(('spam', 'egg'))
['spam', 'egg']
>>> list('spam')
['s', 'p', 'a', 'm']
>>> tuple('spam')
('s', 'p', 'a', 'm')
>>> str(['a', 'b', 'c'])
"['a', 'b', 'c']"
>>> "".join(['a', 'b', 'c'])
'abc'
09. November 2021 Accord 2021  Info I 42 / 67 Accord 2021 42 / 67
```
[Programme](#page-1-0) [Programme](#page-3-0) schreiben

[Programme](#page-9-0) starten

[Programme](#page-13-0) entwickeln

**[Sequenzen](#page-16-0)** 

[Operationen](#page-25-0) auf

Sequenzen

[Verkettung](#page-27-0)

[Wiederholung](#page-28-0)

[Indizierung](#page-29-0) [Mitgliedschaftstest](#page-31-0)

[Slicing](#page-32-0)

**[Iteration](#page-39-0)** 

[Typkonversion](#page-35-0)

[Weitere Sequenz-](#page-36-0)Funktionen

# <span id="page-36-0"></span>Weitere Sequenzoperationen 1

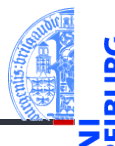

[Programme](#page-1-0)

[Programme](#page-3-0) schreiben

[Programme](#page-9-0) starten

[Programme](#page-13-0) entwickeln

**[Sequenzen](#page-16-0)** 

[Operationen](#page-25-0) auf Sequenzen [Verkettung](#page-27-0) [Wiederholung](#page-28-0) [Indizierung](#page-29-0) [Mitgliedschaftstest](#page-31-0) [Slicing](#page-32-0)

[Typkonversion](#page-35-0)

[Weitere Sequenz-](#page-36-0)Funktionen

**sum**(seq): Berechnet die Summe einer Zahlensequenz.

```
min(seq), min(x, y, ...):
```
Berechnet das Minimum einer Sequenz (erste Form) bzw. der Argumente (zweite Form).

- $\blacksquare$  Sequenzen werden lexikographisch verglichen.
- Der Versuch, das Minimum konzeptuell unvergleichbarer Typen (etwa Zahlen und Listen) zu bilden, führt zu einem TypeError.

```
\blacksquare max(seq), max(x, y, ...): \rightsquigarrow analog zu min
```
### Python-Interpreter

```
\gg max([1, 23, 42, 5])
```

```
42
```

```
\gg sum([1, 23, 42, 5])
```

```
71
```
09. November 2021 P. Thiemann – [Info I](#page-0-0) 43 / 67

# Weitere Sequenzoperationen 2

**all**(seq):  $\rightsquigarrow$  analog zu any, aber mit elem1 **and** elem2 **and** elem3 **and** ...

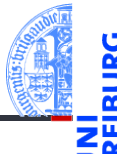

[Programme](#page-1-0)

[Programme](#page-3-0) schreiben

[Programme](#page-9-0) starten

[Programme](#page-13-0) entwickeln

**[Sequenzen](#page-16-0)** 

[Operationen](#page-25-0) auf Sequenzen [Verkettung](#page-27-0)

[Wiederholung](#page-28-0)

[Indizierung](#page-29-0)

[Mitgliedschaftstest](#page-31-0)

[Slicing](#page-32-0)

[Typkonversion](#page-35-0)

[Weitere Sequenz-](#page-36-0)Funktionen

**any**(seq):

Äquivalent zu elem1 **or** elem2 **or** elem3 **or** ..., wobei elem*i* die Elemente von seq sind und nur True oder False zurück geliefert wird.

# Weitere Sequenzoperationen 3

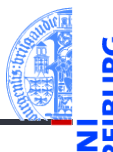

#### [Programme](#page-1-0)

[Programme](#page-3-0) schreiben

[Programme](#page-9-0) starten

[Programme](#page-13-0) entwickeln

**[Sequenzen](#page-16-0)** 

[Operationen](#page-25-0) auf Sequenzen [Verkettung](#page-27-0) [Wiederholung](#page-28-0) [Indizierung](#page-29-0) [Mitgliedschaftstest](#page-31-0) [Slicing](#page-32-0) [Typkonversion](#page-35-0) [Weitere Sequenz-](#page-36-0)

**len**(seq):

Berechnet die Länge einer Sequenz.

**sorted**(seq):  $\overline{\phantom{a}}$ 

Liefert eine Liste, die dieselben Elemente hat wie seq, aber (stabil) sortiert ist.

## <span id="page-39-0"></span>7 [Iteration](#page-39-0)

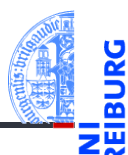

### [Programme](#page-1-0)

[Programme](#page-3-0) schreiben

[Programme](#page-9-0) starten

[Programme](#page-13-0) entwickeln

[Sequenzen](#page-16-0)

[Operationen](#page-25-0) auf Sequenzen

#### [Iteration](#page-39-0)

Nützliche [Funktionen](#page-45-0)

Durchlaufen von Sequenzen mit for-Schleifen:

### Python-Interpreter

```
\gg primes = [2, 3, 5, 7]\gg product = 1
>>> for number in primes:
```

```
... product *= number
```

```
...
>>> print(product)
```
210

### [Visualisierung](http://pythontutor.com/visualize.html?code=primes+=+%5B2,+3,+5,+7%5D%0Aproduct+=+1%0Afor+number+in+primes:%0A++++product+*=+number%0Aprint%28product%29&mode=display&origin=opt-frontend.js&cumulative=false&heapPrimitives=false&drawParentPointers=false&textReferences=false&showOnlyOutputs=false&py=3&rawInputLstJSON=%5B%5D&curInstr=0#code=primes%20%3D%20%5B2,%203,%204,%207%5D%0Aproduct%20%3D%201%0Afor%20p%20in%20primes%3A%0A%20%20%20%20product%20%3D%20product%20*%20p%0Aprint%28product%29%0A&cumulative=false&curInstr=0&heapPrimitives=nevernest&mode=display&origin=opt-frontend.js&py=3&rawInputLstJSON=%5B%5D&textReferences=false)

[Programme](#page-1-0)

[Programme](#page-3-0) schreiben

[Programme](#page-9-0) starten

[Programme](#page-13-0) entwickeln

**[Sequenzen](#page-16-0)** 

[Operationen](#page-25-0) auf Sequenzen

#### [Iteration](#page-39-0)

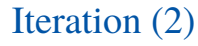

**for funktioniert mit allen Sequenztypen:** 

```
Python-Interpreter
```

```
>>> for character in "spam":
```

```
... print(character * 2)
```

```
...
ss
pp
aa
mm
>>> for ingredient in ("spam", "spam", "egg"):
... if ingredient == "spam":
... print("tasty!")
...
tasty!
```
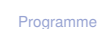

[Programme](#page-3-0) schreiben

[Programme](#page-9-0) starten

[Programme](#page-13-0) entwickeln

**[Sequenzen](#page-16-0)** 

[Operationen](#page-25-0) auf Sequenzen

#### [Iteration](#page-39-0)

# Syntax und Terminologie

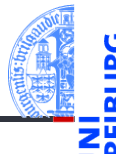

[Programme](#page-1-0)

[Programme](#page-3-0) schreiben

[Programme](#page-9-0) starten

[Programme](#page-13-0) entwickeln

**[Sequenzen](#page-16-0)** 

[Operationen](#page-25-0) auf Sequenzen

#### [Iteration](#page-39-0)

Nützliche [Funktionen](#page-45-0)

✞ ☎ 1 **for** *var* **in** *expr* : 2 *block*

- Zeile 1: Schleifenkopf
- Zeile 2-: Schleifenrumpf *block* eine oder mehrere Anweisungen
- Schleifenvariable: *var* im Schleifenkopf
- Schleifeniteration: ein Durchlauf (Ausführung) des Schleifenrumpfs **The State**

 $\overline{\mathcal{A}}$   $\overline{\mathcal{A}}$   $\overline{\$ 

### break, continue, else

Die drei folgenden Anweisungen beeinflussen den Ablauf der Schleife:

- **E** break im Schleifenrumpf beendet die Schleife vorzeitig.
- continue im Schleifenrumpf beendet die aktuelle Schleifeniteration vorzeitig, d.h. springt zum Schleifenkopf und setzt die Schleifenvariable auf den nächsten Wert.
- Schleifen können einen else-Zweig haben. Dieser wird nach Beendigung der Schleife ausgeführt, und zwar genau dann, wenn die Schleife *nicht* mit break verlassen wurde.

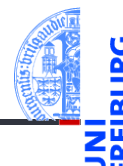

[Programme](#page-1-0)

[Programme](#page-3-0) schreiben

[Programme](#page-9-0) starten

[Programme](#page-13-0) entwickeln

**[Sequenzen](#page-16-0)** 

[Operationen](#page-25-0) auf Sequenzen

#### [Iteration](#page-39-0)

## break, continue und else: Beispiel

```
foods and amounts = [("sausage", 2), ("eggs", 0),("spam", 2), ("ham", 1)]
for fa in foods_and_amounts:
 food, amount = fa
 if amount == 0.
    continue
  if food == "spam":
    print(amount, "tasty piece(s) of spam.")
    break
else:
 print("No spam!")
```
### # Ausgabe:

```
# 2 tasty piece(s) of spam.
```
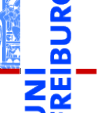

[Programme](#page-1-0)

[Programme](#page-3-0) schreiben

[Programme](#page-9-0) starten

[Programme](#page-13-0) entwickeln

**[Sequenzen](#page-16-0)** 

[Operationen](#page-25-0) auf Sequenzen

#### [Iteration](#page-39-0)

# <span id="page-45-0"></span>Nützliche Funktionen im Zusammenhang mit for-Schleifen

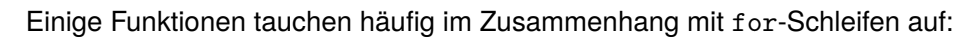

- T. range
- zip ×
- reversed

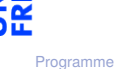

 $\frac{1}{2}$ 

[Programme](#page-3-0) schreiben

[Programme](#page-9-0) starten

[Programme](#page-13-0) entwickeln

**[Sequenzen](#page-16-0)** 

[Operationen](#page-25-0) auf Sequenzen

[Iteration](#page-39-0)

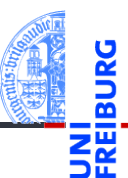

[Programme](#page-1-0)

[Programme](#page-3-0) schreiben

[Programme](#page-9-0) starten

[Programme](#page-13-0) entwickeln

**[Sequenzen](#page-16-0)** 

[Operationen](#page-25-0) auf Sequenzen

[Iteration](#page-39-0)

Nützliche [Funktionen](#page-45-0)

Konzeptuell erzeugt range eine Folge von Indexen für Schleifendurchläufe:

```
range(stop) ergibt
 0, 1, ..., stop-1
range(start, stop) ergibt
  start, start+1, ..., stop-1
■ range(start, stop, step) ergibt
  start, start + step, start + 2 * step, ..., stop-1
```
range erzeugt *keine* Liste, sondern einen sog. Iterator (später).

# range: Beispiele

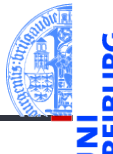

### Python-Interpreter

```
\gg range(5)
range(0, 5)>>> range(3, 30, 10)
range(3, 30, 10)
>>> list(range(3, 30, 10))
[3, 13, 23]
>>> for i in range(3, 6):
... print(i, "** 3 = ", i ** 3)...
3 * * 3 = 274 * 3 = 645 * * 3 = 125
```
[Programme](#page-1-0)

[Programme](#page-3-0) schreiben

[Programme](#page-9-0) starten

[Programme](#page-13-0) entwickeln

**[Sequenzen](#page-16-0)** 

[Operationen](#page-25-0) auf Sequenzen

[Iteration](#page-39-0)

 $zip(1)$ 

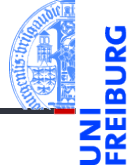

[Programme](#page-1-0)

[Programme](#page-3-0) schreiben

[Programme](#page-9-0) starten

[Programme](#page-13-0) entwickeln

**[Sequenzen](#page-16-0)** 

```
Operationen
auf
Sequenzen
```
[Iteration](#page-39-0)

- Die Funktion zip nimmt eine oder mehrere Sequenzen und liefert eine Liste von Tupeln mit korrespondierenden Elementen.
- Auch zip erzeugt keine Liste, sondern einen Iterator; **list** erzeugt daraus eine richtige Liste.

```
Python-Interpreter
```

```
>>> meat = ["spam", "ham", "beacon"]
>>> sidedish = ["spam", "pasta", "chips"]
>>> print(list(zip(meat,sidedish)))
[('spam', 'spam'), ('ham', 'pasta'), ('beacon', 'chips')]
```
 $zip(2)$ 

Besonders nützlich ist zip, um mehrere Sequenzen parallel zu durchlaufen:

```
Python-Interpreter
```

```
>>> for xyz in zip("ham", "spam", range(5, 10)):
\ldots x, y, z = xyz
\ldots print(x, y, z)...
h s 5
a p 6
m a 7
```
Sind die Eingabesequenzen unterschiedlich lang, ist das Ergebnis so lang **The State** wie die kürzeste Eingabe.

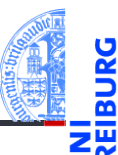

[Programme](#page-1-0)

[Programme](#page-3-0) schreiben

[Programme](#page-9-0) starten

[Programme](#page-13-0) entwickeln

**[Sequenzen](#page-16-0)** 

[Operationen](#page-25-0) auf Sequenzen

[Iteration](#page-39-0)

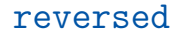

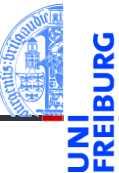

Die Funktion reversed ermöglicht das Durchlaufen einer Sequenz in  $\mathcal{L}_{\mathcal{A}}$ umgekehrter Richtung.

```
Python-Interpreter
```

```
>>> for x in reversed("ham")
: \ldots print(x)...
m
a
h
```
[Programme](#page-1-0)

[Programme](#page-3-0) schreiben

[Programme](#page-9-0) starten

[Programme](#page-13-0) entwickeln

**[Sequenzen](#page-16-0)** 

[Operationen](#page-25-0) auf Sequenzen

[Iteration](#page-39-0)

## Beispiel Iteration (I)

### Fakultätsfunktion

Zu einer positiven ganzen Zahl soll die Fakultät berechnet werden.

 $0! = 1$   $(n+1)! = (n+1) \cdot n!$  (1)

### Schritt 1: Bezeichner und Datentypen

Entwickle eine Funktion fact, die die Fakultät einer positiven ganzen Zahl berechnet. Eingabe ist

$$
\blacksquare n : int (mit n > = 0)
$$

Ausgabe ist ein **int**.

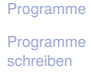

[Programme](#page-9-0) starten

[Programme](#page-13-0) entwickeln

**[Sequenzen](#page-16-0)** 

[Operationen](#page-25-0) auf Sequenzen

[Iteration](#page-39-0)

# Nächste Schritte

### Schritt 2: Funktionsgerüst

```
\n
$$
\begin{array}{l}\n\text{def fact(} \\
n : int # assume n >= 0 \\
) > int \\
\n# fill in \\
return\n\end{array}
$$
\n
```

### Schritt 3: Beispiele

$$
\begin{array}{rcl}\n\text{assert fact}(0) & = & 1 \\
\text{assert fact}(1) & = & 1 \\
\text{assert fact}(3) & = & 6\n\end{array}
$$

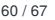

न ज [Programme](#page-1-0)

 $\frac{1}{2}$ ᅘ

> [Programme](#page-3-0) schreiben

[Programme](#page-9-0) starten

[Programme](#page-13-0) entwickeln

[Sequenzen](#page-16-0)

[Operationen](#page-25-0) auf Sequenzen

#### [Iteration](#page-39-0)

### Ergebnis

**def** fact (

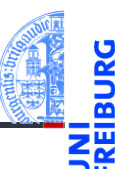

[Programme](#page-1-0)

[Programme](#page-3-0) schreiben

[Programme](#page-9-0) starten

[Programme](#page-13-0) entwickeln

[Sequenzen](#page-16-0)

[Operationen](#page-25-0) auf Sequenzen

[Iteration](#page-39-0)

Nützliche [Funktionen](#page-45-0)

```
) -> int :
  result = 1for i in range(1, n+1):
     result = result * ireturn result
✝ ✆
```
n : **int**

✞ ☎

### Beispiel Iteration (II)

### Produkt einer Sequenz

### Aus einer Sequenz von Zahlen soll das Produkt der Zahlen berechnet werden.

### Schritt 1: Bezeichner und Datentypen

Entwickle eine Funktion product, die das Produkt einer Sequenz von Zahlen berechnet. Eingabe ist

xs : Sequence[Number]

Ausgabe ist wieder eine Zahl Number, das Produkt der Elemente der Eingabe.

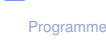

[Programme](#page-3-0) schreiben

[Programme](#page-9-0) starten

[Programme](#page-13-0) entwickeln

**[Sequenzen](#page-16-0)** 

[Operationen](#page-25-0) auf Sequenzen

[Iteration](#page-39-0)

# Einschub: Typannotation

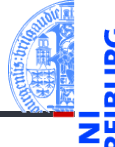

[Programme](#page-1-0)

[Programme](#page-3-0) schreiben

[Programme](#page-9-0) starten

[Programme](#page-13-0) entwickeln

[Sequenzen](#page-16-0)

[Operationen](#page-25-0) auf Sequenzen

[Iteration](#page-39-0)

Nützliche [Funktionen](#page-45-0)

Für diese Typannotation muß ein Import erfolgen:

**from** numbers **import** Number

# Nächste Schritte

### Schritt 2: Funktionsgerüst

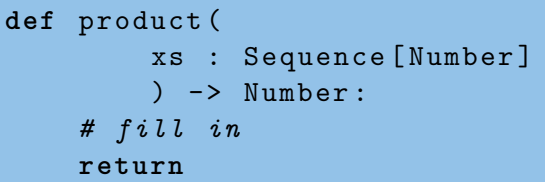

### Schritt 3: Beispiele

✞ ☎  $assert (product ([]) == 1)$ assert ( $product([42]) == 42)$  $assert (product ([3, 2, 1]) == 6)$  $assert (product ([1, -1, 1]) == -1)$ 

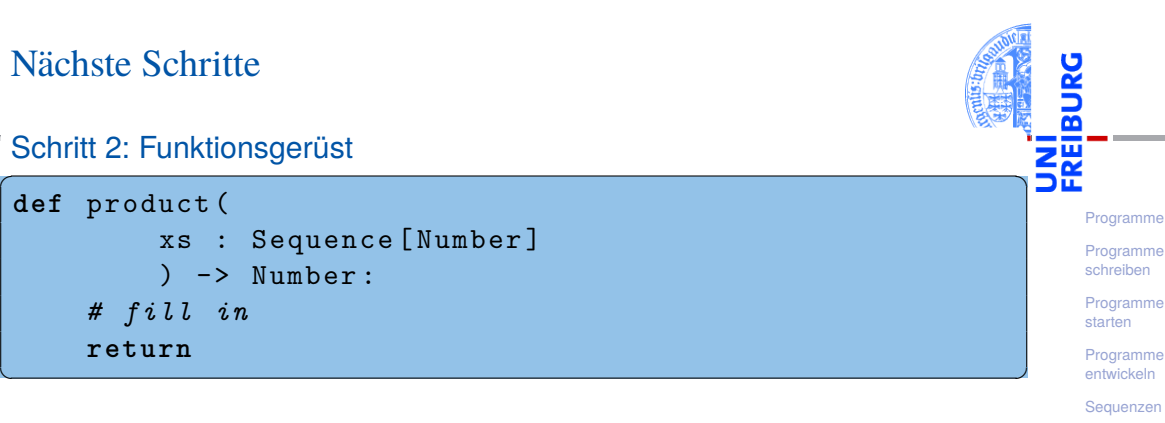

Sequenzen [Iteration](#page-39-0)

[Operationen](#page-25-0) auf

# Neuer Schritt: Gerüst zur Verarbeitung von Sequenzen

Ist ein Argument eine Sequenz (Liste, Tupel, String, . . . ), dann ist es naheliegend, dass diese Sequenz durchlaufen wird.

```
✞ ☎
def product (
    xs : Sequence [ Number ]
    ) -> Number :
  # fill in
  for x in xs :
     ... # fill in action for each element
  return
✝ ✆
```
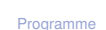

[Programme](#page-3-0) schreiben

[Programme](#page-9-0) starten

[Programme](#page-13-0) entwickeln

**[Sequenzen](#page-16-0)** 

[Operationen](#page-25-0) auf Sequenzen

[Iteration](#page-39-0)

### Ergebnis

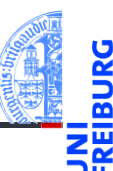

[Programme](#page-1-0)

[Programme](#page-3-0) schreiben

[Programme](#page-9-0) starten

[Programme](#page-13-0) entwickeln

[Sequenzen](#page-16-0)

[Operationen](#page-25-0) auf Sequenzen

[Iteration](#page-39-0)

Nützliche [Funktionen](#page-45-0)

```
✞ ☎
def product (
      xs : Sequence [ Number ]
      ) -> Number :
   result = 1 # product ([])
   for x in xs :
      result = result * xreturn result
```
✝ ✆

#### 09. November 2021 P. Thiemann – [Info I](#page-0-0) 67 / 67

# Zusammenfassung

- Sequenzen: Oberbegriff für Strings, Tupel und Listen
- Listen sind veränderlich, Tupel nicht
- Zuweisung an mehrere Variable mit Tuple unpacking
- Sequenzoperationen: Verkettung, Wiederholung, Indizierung, Mitgliedschaft, Slicing und Iteration
- Iteration mit der **for**-Schleife
- Checkliste für Programmierung mit Iteration

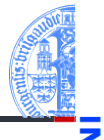

[Programme](#page-1-0)

[Programme](#page-3-0) schreiben

[Programme](#page-9-0) starten

[Programme](#page-13-0) entwickeln

**[Sequenzen](#page-16-0)** 

[Operationen](#page-25-0) auf Sequenzen

[Iteration](#page-39-0)